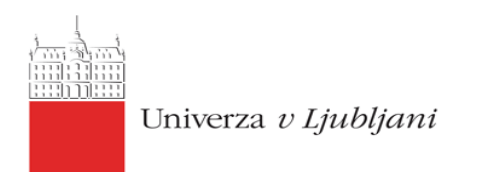

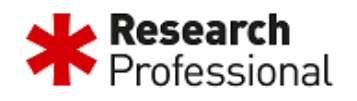

# **Research Professional training for end-users**

## **Workshop on Zoom**

## **Date: 14. 6. 2022, 13:00 – 14:00**

#### **Programme:**

- 1. Introductions
	- ➢ *Who are we? What is \*RP?*
	- ➢ *Overview of session structure*
- 2. How do we access \*RP?
	- ➢ *Guest access and self-registration*
	- ➢ *Account access and single sign-on*

#### 3. Funding opportunities database

- ➢ *Navigating simple search – free text, discipline, funder etc.*
- ➢ *Overview of funding opportunity profile*
- ➢ *Navigating advanced search options*
- ➢ *Interacting with searches – Save or Save & Alert*
- ➢ *Advanced configurations for email alerts – Email Alerts*
- ➢ *Interacting with content – Bookmark, Email, or Download*
- 4. Miscellaneous functionalities Awards and Conferences
	- ➢ *Navigating awards database*
	- ➢ *Find conferences and similar events organised by topic*
- 5. Our Institution
	- ➢ *Start page – key info and contacts*
	- ➢ *Viewing shared funding or news content*
- 6. Help Section and Q&A